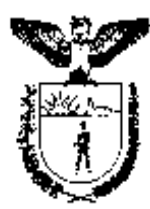

ESTADO DO PARANÁ SECRETARIA DE ESTADO DA FAZENDA COORDENAÇÃO DA RECEITA DO ESTADO

# **NORMA DE PROCEDIMENTO FISCAL Nº 018/2001**

**O DIRETOR DA COORDENAÇÃO DA RECEITA DO ESTADO,** no uso de suas atribuições que lhe confere o inciso XII do art. 5º do Regimento Interno da CRE, aprovado pela Resolução SEFI n° 134/84, e tendo em vista o disposto no Regulamento do ICMS, resolve expedir a seguinte Norma de Procedimento Fiscal:

> SÚMULA: Estabelece procedimentos para disciplinar o uso e normatizar o controle sobre os usuários e os fornecedores de sistemas de processamento de dados para escrituração fiscal e/ou emissão de documentos fiscais e de sistemas de retaguarda de emissor de cupom fiscal - ECF.

# **1. DOS SISTEMAS INFORMATIZADOS DE NATUREZA FISCAL**

- 1.1. Deverá ser disciplinado e controlado pela Coordenação da Receita do Estado, o fornecimento e uso de sistemas informatizados de natureza fiscal, doravante denominado simplesmente sistema, assim considerados:
	- 1.1.1. Sistema de processamento de dados para escrituração fiscal e/ou emissão de documentos fiscais;
	- 1.1.2. Sistema de retaguarda de emissor de cupom fiscal ECF;
		- 1.1.2.1. Para efeitos dessa Norma, considera-se sistema de retaguarda de ECF todo *software* desenvolvido para gestão empresarial do estabelecimento contribuinte, interligado em rede ou não, com comunicação *"on line"* ou *"off line"* a equipamento emissor de cupom fiscal.

# **2. DAS OBRIGAÇÕES DO FORNECEDOR DO SISTEMA**

- 2.1. Para efeitos desta Norma, considera-se fornecedor de sistemas para escrituração fiscal e/ou emissão de documentos fiscais, e de sistemas de retaguarda de ECF, doravante denominado simplesmente fornecedor:
	- 2.1.1. A empresa que desenvolve sistemas para uso de terceiros;
- 2.1.2. A empresa que desenvolve sistemas para uso próprio;
- 2.1.3. Revogado.

*O item 2.1.3 foi revogado pela NPF 030/2005 de 26/04/2005. Redação original pela NPF 018/2001 em vigor no período de 05/06/2001 a 25/04/2005. "2.1.3. O autônomo (pessoa física) que desenvolve sistemas para uso de terceiros. O autônomo (pessoa física) que desenvolve sistemas para uso de terceiros".* 

- 2.2. Todo fornecedor deverá ser credenciado através de processo protocolado na Agência de Rendas da Coordenação da Receita do Estado de seu domicílio tributário se for estabelecido no Estado do Paraná, ou em qualquer Agência de Rendas quando estabelecido em outro Estado, anexando os seguintes documentos:
	- 2.2.1. "Ficha de Credenciamento de Fornecedor e Termo de Responsabilidade do Sistema" (conforme modelo anexo), preenchida em três vias, assinada pelo sócio gerente que irá responder legalmente pelo programa;
		- 2.2.1.1. Quando a ficha que se refere o sub-item 2.2.1 destinar-se a credenciamento de Sistema de Retaguarda de ECF, deverão ser observadas as seguintes informações:
			- 2.2.1.1.1. Utilizar o código "**33**" no campo 20 (finalidade fiscal do sistema – coluna "Documentos Fiscais Emitidos") ;
			- 2.2.1.1.2. O termo "técnico credenciado" constante na referida ficha é, para os efeitos dessa Norma, a pessoa devidamente qualificada para prestar informações relativas ao Sistema de Retaguarda de ECF, não significando técnico credenciado a intervir em ECF;
			- 2.2.1.1.3. Se o sistema estiver credenciado anteriormente para emitir notas fiscais ou escriturar livros fiscais, o mesmo deverá ser atualizado conforme o que determina o sub-item 2.6, para acrescentar a função de Sistema de Retaguarda de ECF;
		- 2.2.1.2. No caso desta ficha ser assinada por um procurador, deverá ser anexada a procuração;
	- 2.2.2. Impressão do relatório "Resumo de Validação de Arquivo" do Programa ValidaPR, disponibilizado pela Coordenação da Receita do Estado, de forma a indicar que um arquivo teste gerado pelo sistema a ser credenciado é, de fato, gerado de acordo com as regras de validação do Anexo VI do RICMS-PR.
- 2.3. O fornecedor inscrito no Cadastro de ICMS do Estado do Paraná deverá ainda anexar:
- 2.3.1. Cópia do CICAD-PR.
- 2.4. O fornecedor cadastrado no CNPJ, porém não inscrito no Cadastro do ICMS do Estado do Paraná, deverá ainda anexar:
	- 2.4.1. Cópia do Contrato Social e da última alteração contratual;
	- 2.4.2. Certidão Simplificada da Junta Comercial com data de emissão de no máximo 60 dias anterior à data do protocolo;
	- 2.4.3. Cópia do CNPJ;
	- 2.4.4. Cópia do Alvará de Licença Municipal do exercício vigente;
	- 2.4.5. "Ficha de Quadro de Sócios de Fornecedor de Sistema" (conforme modelo anexo), preenchida em três vias, assinada por todos os sócios da empresa.
- 2.5. Revogado.

*O item 2.5. foi revogado pela NPF 030/2005 de 26/04/2005. Redação original pela NPF 018/2001 em vigor no período de 05/06/2001 a 25/04/2005.* 

*"2.5. O fornecedor autônomo (pessoa física) deverá ainda anexar:* 

- *2.5.1 Cópias dos documentos pessoais (RG e CFP);*
- *2.5.2 Comprovante de residência (fatura de energia elétrica ou telefônica);*
- *2.5.3 Relação e descrição dos relatórios em tela e impresso que o sistema emite;*
- *2.5.4 "Layout" de todas as tabelas de banco de dados utilizados ou gerados pelo sistema, com descrição da finalidade de cada campo e estrutura de diretórios onde estão localizados;*
- *2.5.5 Chaves e senhas de acesso do sistema;*
- *2.5.6 Descrição sucinta das rotinas existentes, bem como das funções não-fiscais que o mesmo disponibiliza."*
- 2.6. Deverá ser protocolado novo processo sempre que ocorrer alteração nas informações prestadas, anexando três vias da "Ficha de Credenciamento de Fornecedor e Termo de Responsabilidade do Sistema" e uma cópia da ficha original conferindo a credencial;
	- 2.6.1. Nas três vias deverão ser preenchidas todas as informações que permaneceram inalteradas, juntamente com as alterações solicitadas;
	- 2.6.2. O Fornecedor cadastrado no CNPJ, porém não inscrito no Cadastro do ICMS do Estado do Paraná deverá anexar os documentos relacionados nos sub-itens 2.4.1. a 2.4.5 que também vieram a sofrer alteração;
	- 2.6.3. Revogado.

*O item 2.6.3. foi revogado pela NPF 030/2005 de 26/04/2005.* 

*Redação original pela NPF 018/2001 em vigor no período de 05/06/2001 a 25/04/2005. "2.6.3. Fornecedor autônomo deverá anexar os documentos relacionados nos sub-itens 2.5.2 a 2.5.6 que também vieram a sofrer alteração".* 

- 2.7. O fornecedor referido no sub-item 2.4, credenciado anteriormente à publicação desta Norma, deverá protocolar novo processo para cadastramento de seus sócios, anexando cópia da "Ficha de Credenciamento de Fornecedor e Termo de Responsabilidade do Sistema", assinada pelo sócio gerente ou procurador, contendo o número de identificação da credencial do sistema atribuído pela Coordenação da Receita do Estado, acompanhada dos documentos relacionados nos sub-itens 2.4.2. e 2.4.5.;
	- 2.7.1. Na hipótese da ficha original, a que se refere o sub-item 2.7, não estiver assinada pelo sócio gerente ou seu procurador, esta deverá ser novamente preenchida conforme disposto no sub-item 2.2.1. e apresentada para reemissão do Certificado de Credenciamento de Sistema.
- 2.8. O não atendimento ao contido no sub-item 2.2 implicará no não reconhecimento pela Coordenação da Receita do Estado do sistema para uso em escrituração e/ou emissão de documentos fiscais, ou para retaguarda de emissor de cupom fiscal – ECF, e acarretará na aplicação de sanções administrativas e fiscais que forem cabíveis.

#### **3. DAS OBRIGAÇÕES DO USUÁRIO**

- 3.1. Para efeitos desta Norma, considera-se usuário de sistema de processamento de dados para escrituração fiscal e/ou emissão de documentos fiscais, e de sistemas de retaguarda de ECF, doravante denominado simplesmente usuário:
	- 3.1.1. O contribuinte que utiliza sistema para escrituração fiscal e/ou emissão de documentos fiscais, ou sistema de retaguarda de ECF;
	- 3.1.2. O contabilista responsável por escritório de contabilidade que utiliza sistema para escrituração fiscal de seus clientes contribuintes.
- 3.2. Todo usuário deverá efetuar previamente o pedido de autorização de uso de sistema através de processo protocolado na Agência de Rendas da Coordenação da Receita do Estado de seu domicílio tributário.
- 3.3. Por ocasião do pedido de autorização para uso de sistema, o usuário deverá anexar:
	- 3.3.1. Cópia da nota fiscal de aquisição de computador e periféricos utilizados;
- 3.3.2. Cópia da "Ficha de Credenciamento de Fornecedor e Termo de Responsabilidade do Sistema", disponibilizada pelo fornecedor, contendo o código de identificação de sistema autorizado pela Coordenação da Receita do Estado.
- 3.3.3. "Declaração de Utilização de Sistema" (conforme modelo anexo), assinada pelo sócio gerente do usuário;
	- 3.3.3.1. Na hipótese da declaração ser assinada por um procurador, deverá ser anexada a procuração;
	- 3.3.3.2. Deverá ainda constar nesta declaração a assinatura do responsável pelas informações da ficha a que se refere o sub-item 3.3.2, com firma reconhecida em cartório, atestando vínculo comercial de fornecimento e uso do sistema entre as partes.
- 3.3.4. "Pedido/Comunicação de Uso de Sistema Eletrônico de Processamento de Dados", nos termos do art. 358 §§ 1º e 4º do RICMS;
- 3.4. O contabilista responsável pode apresentar um único "Pedido/Comunicação de Uso de Sistema Eletrônico de Processamento de Dados", sendo dispensada a apresentação individual para cada contribuinte por ele atendido;
	- 3.4.1. O contabilista responsável deverá preencher os campos 04 e 14 com o número do CRC, os campos 05 e 15 com o número do CPF e os campos 06 e 16 com o seu nome. O campo 03 ficará em branco.
- 3.5. O usuário deverá apresentar novo pedido acompanhado dos documentos relacionados nos sub-itens 3.3.1 a 3.3.4, sempre que ocorrer alteração nas informações prestadas;
- 3.6. O não atendimento ao contido no sub-item 3.2 implicará o usuário em descumprimento da legislação tributária por uso de sistema sem autorização, e acarretará na aplicação de sanções administrativas e fiscais que forem cabíveis.

#### **4. DO PEDIDO DE USO DE ECF**

- 4.1. O Pedido de Uso de ECF, protocolado após a data de publicação desta Norma, deverá conter, no campo "Observações", a seguinte expressão: "*Identificação do Sistema de Retaguarda de ECF: 00000-0*", onde "00000-0" é o número do Código de Identificação do sistema a ser usado, atribuído pelo sistema próprio da Coordenação da Receita do Estado quando do deferimento do pedido de credenciamento;
	- 4.1.1. O pedido de que trata o sub-item 4.1 deverá estar acompanhado, além das demais exigências legais, do seguintes documentos:
- 4.1.1.1. Cópia da nota fiscal de aquisição de computador e periféricos utilizados pelo contribuinte;
- 4.1.1.2. Cópia da "Ficha de Credenciamento de Fornecedor e Termo de Responsabilidade do Sistema", relativo a Sistema de Retaguarda de ECF, disponibilizada pelo fornecedor, contendo o código de identificação de sistema credenciado pela Coordenação da Receita do Estado;
- 4.1.1.3. Cópia da "Declaração de Utilização de Sistema", relativo a Sistema de Retaguarda de ECF.

#### **5. DO CANCELAMENTO DA CREDENCIAL E DA AUTORIZAÇÃO PARA USO**

- 5.1. A credencial concedida a um fornecedor e a seus sistemas, bem como, a autorização para uso destes poderão ser cancelados, sem prejuízo da aplicação de demais sanções e penalidades cabíveis, quando:
	- 5.1.1. Houver o descumprimento pelo fornecedor ou pelo usuário de qualquer uma de suas obrigações ou exigências contidas nesta Norma;
	- 5.1.2. As informações prestadas pelo fornecedor para a concessão da credencial ou pelo usuário para autorização de uso forem falsas, inexatas ou incompletas;
	- 5.1.3. Forem detectados no sistema a existência de qualquer artifício, função ou recurso, ocultos ou não, que possam comprometer a segurança fiscal do sistema, ou que permitam aos seus usuários o gerenciamento dissimulado ou oculto de informações e registros paralelos, diversos ou complementares aos declarados ao Fisco, bem como, permitir a supressão da impressão de qualquer documento fiscal;
	- 5.1.4. Não gerar os registros fiscais em meio magnético na forma do Anexo VI do RICMS;
	- 5.1.5. O fornecedor negar ou dificultar a prestação de informações técnicas e esclarecimentos relativos ao funcionamento do sistema, chaves e senhas de acesso, localização, identificação, layout e função dos arquivos de uso do sistema;
	- 5.1.6. O usuário utilizar o sistema para infringir a legislação do ICMS ou deixar de atender as obrigações acessórias relativas a processamento de dados previstas no RICMS;
	- 5.1.7. For constatado no sistema qualquer outra irregularidade em desacordo com a legislação tributária.
- 5.2. O cancelamento da credencial do fornecedor e de seu(s) sistema(s), implicará no cancelamento automático das autorizações para uso de sistema de seus usuários;

5.3. O pedido de credenciamento de fornecedor cujo(s) sócio(s) possua(m) histórico de cancelamento de credencial, seja de fornecimento de sistemas ou de intervenção técnica em emissor de cupom fiscal – ECF, deverá ser encaminhado à Inspetoria Geral de Fiscalização para análise e avaliação de risco à segurança fiscal do referido pedido.

## **6. DAS COMPETÊNCIAS**

- 6.1. Será competência do Inspetor Geral de Fiscalização:
	- 6.1.1. O cancelamento de credencial de fornecedor e de seu(s) sistema(s);
- 6.2. Será competência do Delegado Regional da Receita da jurisdição onde ocorrer o protocolo:
	- 6.2.1. O credenciamento de fornecedor e de seu(s) sistema(s);
	- 6.2.2. A autorização para uso de sistema a contribuinte do ICMS e contabilista;
	- 6.2.3. O cancelamento da autorização para uso de sistema a contribuinte do ICMS e contabilista.
- 6.3. A competência a que se refere o sub-item 6.2 poderá ser delegada a critério da referida autoridade.

# **7. DAS ATRIBUIÇÕES DA INSPETORIA GERAL DE FISCALIZAÇÃO (IGF)**

- 7.1. Cancelar a credencial concedida a um fornecedor e a seus sistemas quando for constatada qualquer uma das irregularidades constantes no sub-item 5.1 relativas ao fornecedor;
- 7.2. Quando do cancelamento da credencial do fornecedor e de seu(s) sistema(s):
	- 7.2.1. Instruir devidamente processo relatando a irregularidade constatada no(s) sistema(s) de responsabilidade do fornecedor, ou o descumprimento desta Norma pelo mesmo;
	- 7.2.2. Emitir parecer fundamentado e conclusivo sobre o cancelamento da credencial de fornecedor e de seu(s) sistema(s), e o despacho final;
	- 7.2.3. Deferido o processo de cancelamento da credencial de fornecedor e de seu(s) sistema(s), cadastrar o mesmo em sistema próprio;
	- 7.2.4. Encaminhar o mesmo à Inspetoria Regional de Fiscalização para ciência do fornecedor;
- 7.2.5. Comunicar todas as Inspetorias Regionais de Fiscalização, do cancelamento da credencial do fornecedor e de seu(s) sistema(s) para notificação de seus usuários estabelecidos no Estado do Paraná.
- 7.3. Acompanhar as medidas fiscais adotadas pelas Delegacias Regionais da Receita, relativas aos cancelamentos de que trata o sub-item anterior;
- 7.4. Proceder análise e avaliação de risco à segurança fiscal, de pedido de credenciamento de fornecedor de sistema cujo sócio(s) possua(m) anteriormente histórico de cancelamento de credencial, seja de fornecimento de sistemas ou de intervenção técnica em emissor de cupom fiscal – ECF, no Estado do Paraná, e emitir parecer fundamentado e conclusivo sobre o deferimento ou não do referido pedido.

#### **8. DAS ATRIBUIÇÕES DA INSPETORIA REGIONAL DE FISCALIZAÇÃO (IRF)**

- 8.1. Providenciar o credenciamento de fornecedor e de seu(s) sistema(s), e autorizar o uso destes a contribuintes do ICMS e a contabilistas;
- 8.2. Proceder o cancelamento da autorização para uso de sistema quando for constatada qualquer uma das irregularidades constantes no sub-item 5.1 relativas ao usuário;
- 8.3. Quanto ao pedido de credenciamento de fornecedor e de seu(s) sistema(s):
	- 8.3.1. Verificar se o sistema informado no processo não detém cadastro e credencial concedida anteriormente;
	- 8.3.2. Emitir parecer fundamentado e conclusivo sobre a procedência ou não do pedido;
	- 8.3.3. Encaminhar o processo ao Delegado Regional da Receita para despacho final;
	- 8.3.4. Autorizado o pedido, cadastrar os dados do fornecedor, inclusive o CPF, cargo e nome completo de todos os sócios da empresa requerente, e o(s) seu(s) sistema(s);
	- 8.3.5. Fornecer o Código de Identificação para o sistema;
	- 8.3.6. Reter e arquivar uma via da "Ficha de Credenciamento de Fornecedor e Termo de Responsabilidade do Sistema", e, quando for o caso, da "Ficha de Quadro de Sócios de Fornecedor de Sistema";
	- 8.3.7. Encaminhar à Agência de Rendas para ciência do requerente.
- 8.4. Quanto ao pedido de autorização para uso de sistema:
	- 8.4.1. Verificar se o sistema informado no processo possui credencial;
- 8.4.2. Emitir parecer fundamentado e conclusivo sobre a procedência ou não do pedido;
- 8.4.3. Encaminhar o processo à Delegado Regional da Receita para despacho final;
- 8.4.4. Autorizado o pedido, cadastrar o mesmo em sistema próprio;
- 8.4.5. Fotocopiar a ficha "Declaração de Utilização de Sistema" e proceder autenticação da mesma para ser anexada ao processo, em substituição a via original que deverá ser retida e arquivada na Inspetoria Regional de Fiscalização;
- 8.4.6. Encaminhar à Agência de Rendas para ciência do requerente.
- 8.5. Quanto ao cancelamento da autorização para uso de sistema:
	- 8.5.1. Instruir devidamente processo relatando a irregularidade constatada no uso de sistema pelo contribuinte do ICMS ou pelo contabilista;
	- 8.5.2. Emitir parecer fundamentado e conclusivo sobre o cancelamento da autorização para uso de sistema;
	- 8.5.3. Encaminhar o processo à Delegado Regional da Receita para despacho final;
	- 8.5.4. Deferido o processo de cancelamento da autorização para uso de sistema, cadastrar o mesmo em sistema próprio;
	- 8.5.5. Encaminhar à Agência de Rendas para ciência do usuário.
- 8.6. Promover a ciência do fornecedor*,* quando a sua credencial e do(s) seu(s) sistema(s) tiverem sido canceladas pela Inspetoria Geral de Fiscalização;
- 8.7. Cientificar o usuário e estabelecer prazo para término de uso do sistema, quando ocorrer o cancelamento da credencial ou da autorização para uso.

## **9. DAS ATRIBUIÇÕES DAS AGÊNCIAS DE RENDAS (AR)**

- 9.1. Quanto aos pedidos de credenciamento de fornecedor e de seu(s) sistema(s), e de autorização para uso de sistema:
	- 9.1.1. Verificar, quando for o caso, se todos os sócios informados na "Ficha de Quadro de Sócios de Fornecedor de Sistema" encontram-se devidamente referidos no Contrato Social do fornecedor, bem como, na Certidão Simplificada da Junta Comercial;
	- 9.1.2. Verificar se o processo encontra-se devidamente instruído;
- 9.1.3. Verificar a existência de débitos pendentes do requerente e de seus sócios;
- 9.1.4. Verificar, quando for o caso, o cumprimento do exigido no sub-item 4.1;
- 9.1.5. Proceder a autenticação das cópias reprográficas dos documentos exigidos por esta Norma que deverão ser apensos no processo;
- 9.1.6. Protocolar o processo no Sistema Integrado de Documentos SID, entregando cópia do protocolo ao requerente;
- 9.1.7. Atestar a exatidão das informações do requerente, prestando a devida informação no processo;
- 9.1.8. Encaminhá-lo à Inspetoria Regional de Fiscalização da sua regional.
- 9.2. As alterações que ocorrerem, conforme previsto nos sub-itens 2.6, 2.7 e 3.5, terão o mesmo procedimento do pedido inicial.

#### **10. DAS DISPOSIÇÕES FINAIS**

- 10.1. Os arquivos magnéticos de contribuintes usuários de sistemas credenciados contendo os registros fiscais, conforme previsto no artigo 361-A do RICMS, deverão obrigatoriamente ser entregues utilizando-se o programa validador disponibilizado pela Coordenação da Receita do Estado, através da geração de disquete de 3½, "zip-disk" ou mídia ótica (CD-ROM ou DVD-ROM), acompanhados do recibo de entrega gerado pelo programa validador, ou ainda através de transmissão via Internet, utilizando-se de opção de envio existente no programa validador;
	- 10.1.1. Em relação ao sub-item acima, ficam dispensadas a entrega da listagem de acompanhamento e do recibo elencados respectivamente nos itens 23 e 24 da Tabela I do Anexo VI do RICMS.
- 10.2. O fornecedor deverá manter cópia do sistema e documentação técnica atualizada à disposição da Coordenação da Receita do Estado, devendo ser apresentadas quando solicitadas;
- 10.3. Fica revogada a NPF nº 036/99 e o item 5 da NPF nº 063/99;
- 10.4. Esta Norma de Procedimento Fiscal entrará em vigor na data de sua publicação.

Coordenação da Receita do Estado, Curitiba, em 05 de junho de 2001.

João Manoel Delgado Lucena DIRETOR CRE